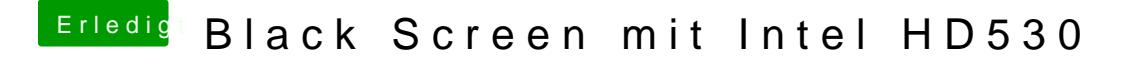

Beitrag von snookerap vom 22. Juli 2018, 08:58

wie bekomme ich heraus, welcher ACPI-Patch bei mir einzusetzen ist?